## F250 spanish repair manual

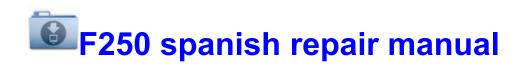

Direct Link #1